# YOUR GUIDE TO

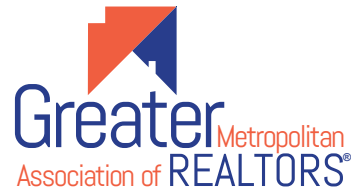

### A Comprehensive Guide to using<br>**ZOOM** to take a **ZOOM** to take a **GMAR CLASS**

## HOW TO DOWNLOAD $\mathcal{N}$

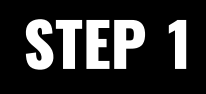

Click on the Download link at <https://zoom.us/download>

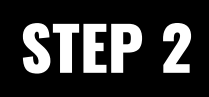

Open the package file and follow the on-screen instructions to download Zoom

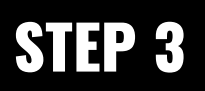

Follow the download instructions per your operating system

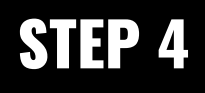

Open Zoom Desktop Client or Join the Meeting

#### Watch the [video for](https://www.youtube.com/watch?v=qsy2Ph6kSf8)  a **STEP BY STEP TUTORIAL!**

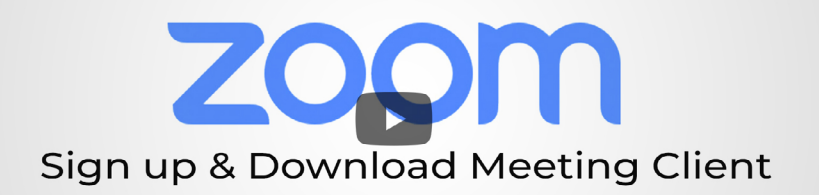

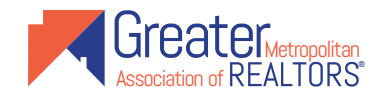

This document is copyright 2020 Greater Metropolitan Association of Realtors. All rights reserved.

### GMAR CLASS HOW TO JOIN A

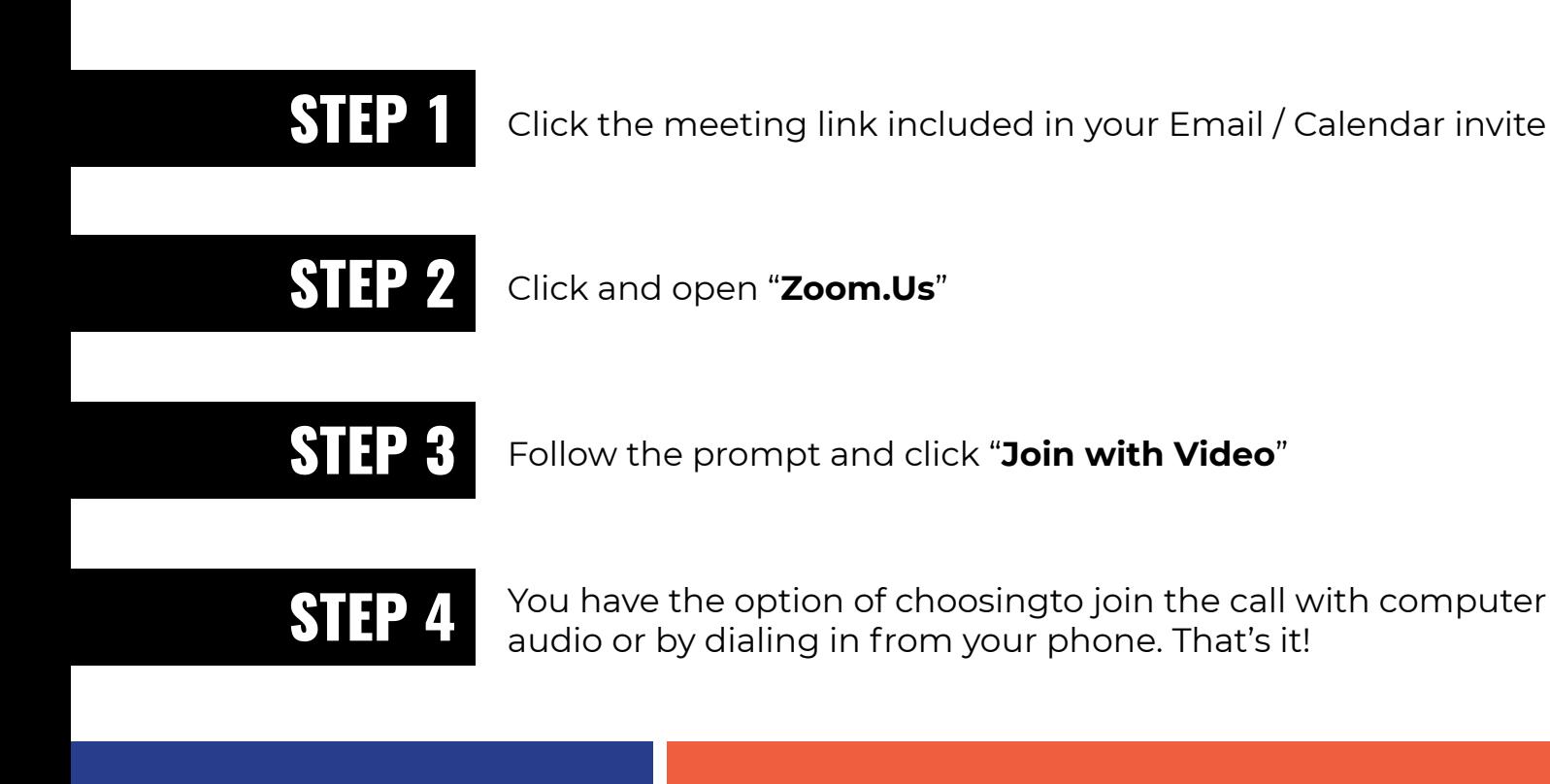

#### Watch the [video for](
https://www.youtube.com/watch?v=hIkCmbvAHQQ
)  a **STEP BY STEP TUTORIAL!**

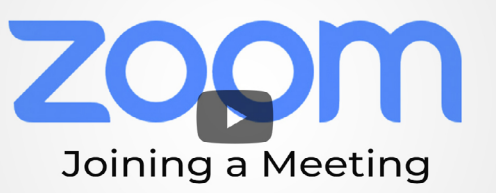

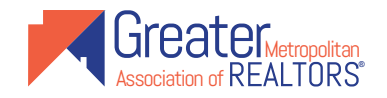

This document is copyright 2020 Greater Metropolitan Association of Realtors. All rights reserved.

### GUIDELINES GMAR CLASS

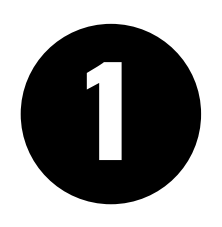

### **Please Mute Yourself**

Mute yourself when you are not actively speaking. Side conversations can distract from the class environment and experience.

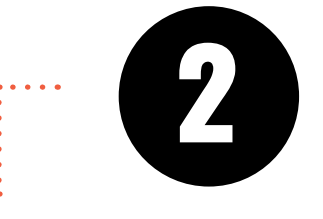

### **Use the Chat Function**

Don't interrupt other speakers. Consider posting questions or comments in the instant message feature. You can post publicly or privately to one other person using Zoom's chat function.

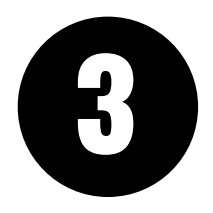

### **Be Courteous**

Your focus should always be on the person or people at the other end of the video conference. Please follow the class instructions. Avoid typing on your keyboard, turn off all sounds on your phone, and choose a room with no or minimal background noise.

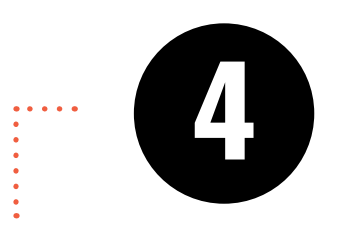

### **Test Your Audio & Video**

You can test your audio and visual settings before your class meeting. Use Zoom's test feature at [www.zoom.us/test](http://www.zoom.us/test) to make sure there are no problems or delays before the meeting starts.

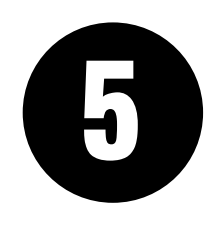

### **Be Prepared**

If available, read the agenda before you have your class meeting and make sure you have it easily accessible during the meeting. Your instructor can share their screen with the agenda, but everyone reads at their own pace.

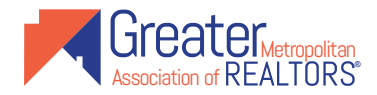

This document is copyright 2020 Greater Metropolitan Association of Realtors. All rights reserved.